# Ubuntu raccourcis clavier

#### Nouveaux raccourcis

Remarque: la clé Windows est appelée "Super" dans le monde Ubuntu.

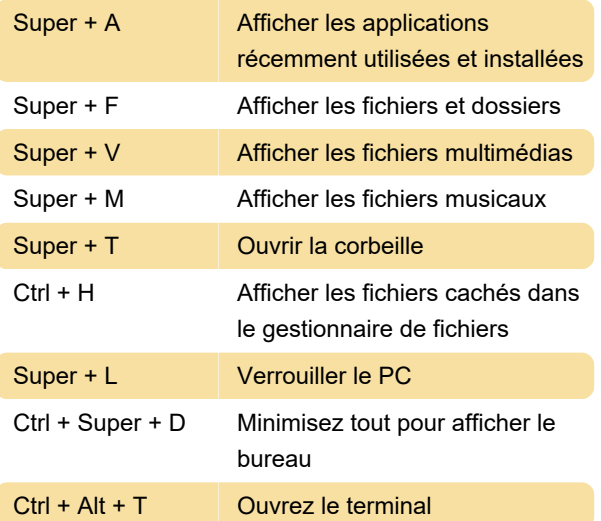

Vous pouvez configurer vos propres raccourcis clavier en appuyant sur super et clavier d'écriture. Sélectionnez l' onglet Raccourcis et recherchez la commande que vous souhaitez modifier.

#### Bureau

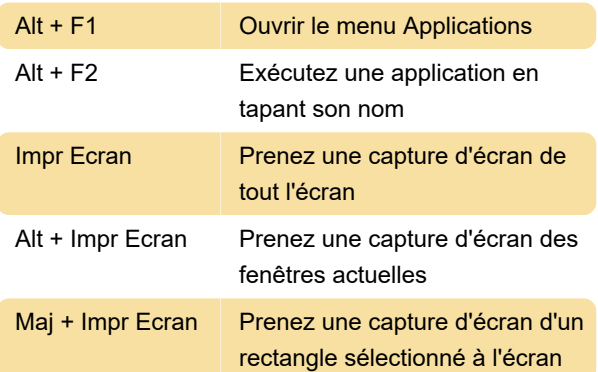

#### **Windows**

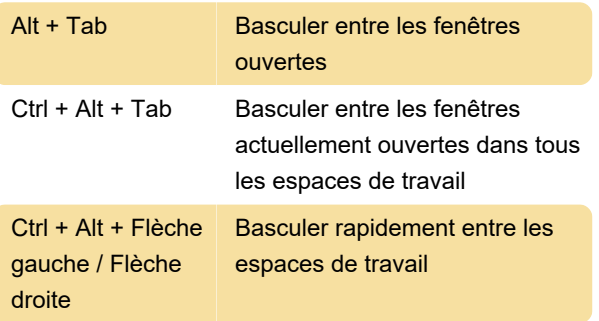

Les raccourcis ci-dessous peuvent ne pas fonctionner sur toutes les machines, mais ils sont assez courants.

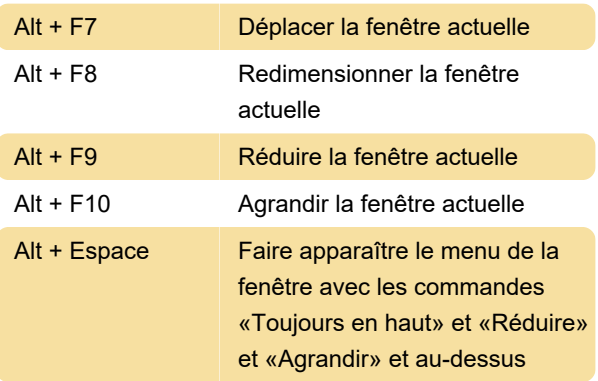

Les raccourcis ci-dessous peuvent se comporter différemment selon l'application, mais fonctionnent sur la plupart des applications.

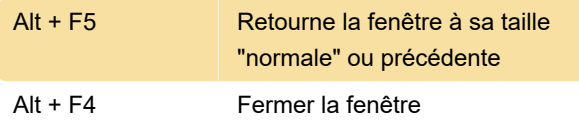

### Lorsque les effets de bureau sont activés

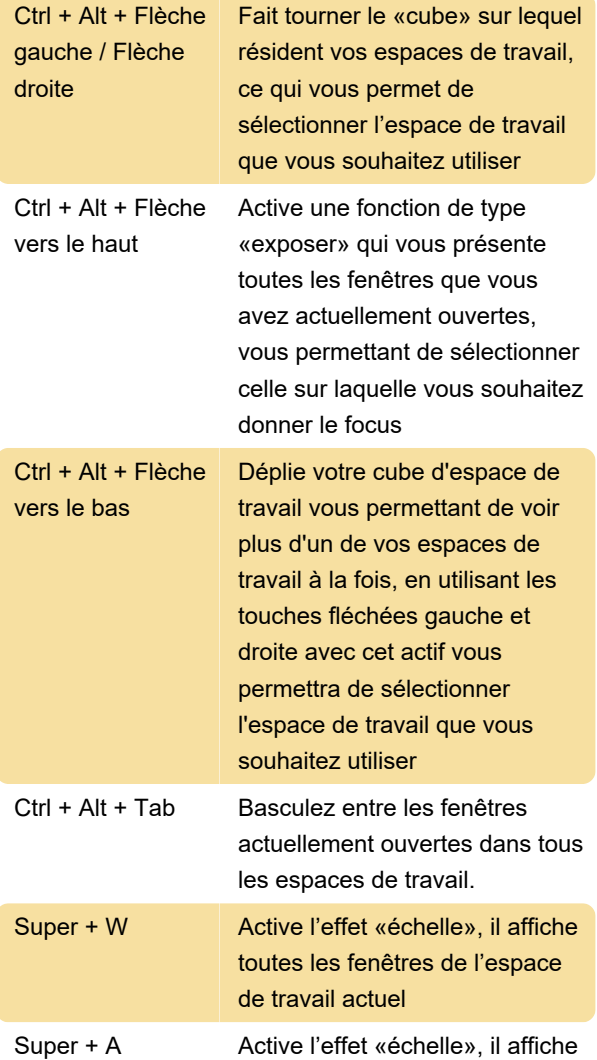

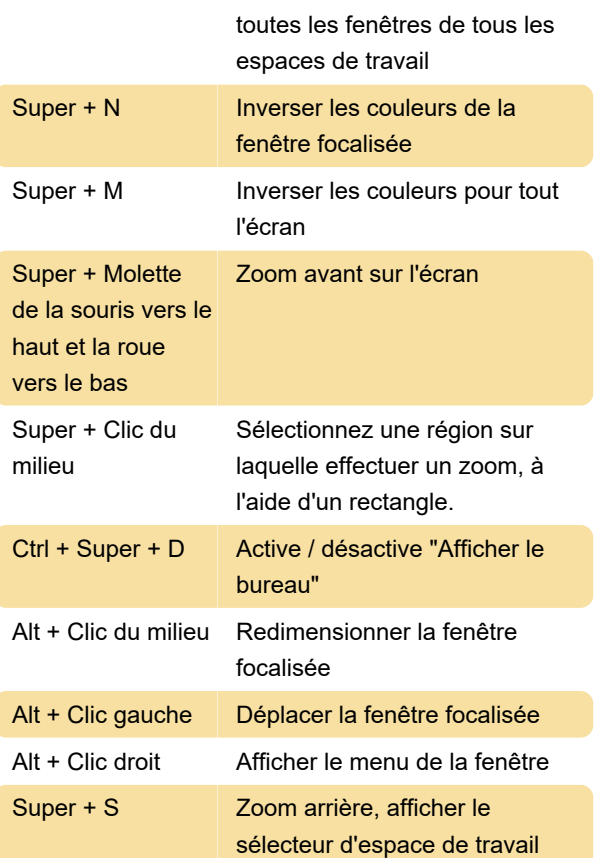

## Raccourcis du système

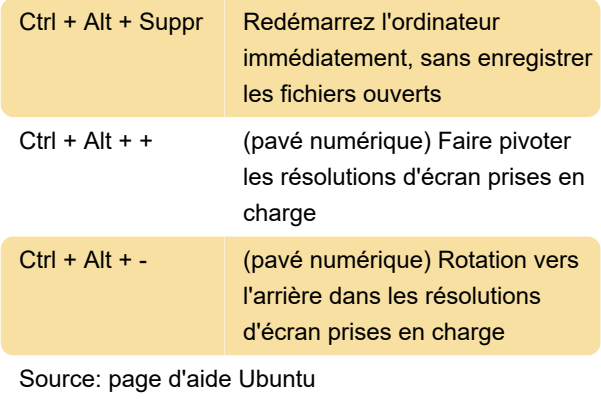

Dernière modification: 06/07/2023 13:18:34

Plus d'information: [defkey.com/fr/ubuntu-raccourcis](https://defkey.com/fr/ubuntu-raccourcis-clavier)[clavier](https://defkey.com/fr/ubuntu-raccourcis-clavier)

[Personnalisez ce PDF...](https://defkey.com/fr/ubuntu-raccourcis-clavier?pdfOptions=true)

## Raccourcis d'application courants

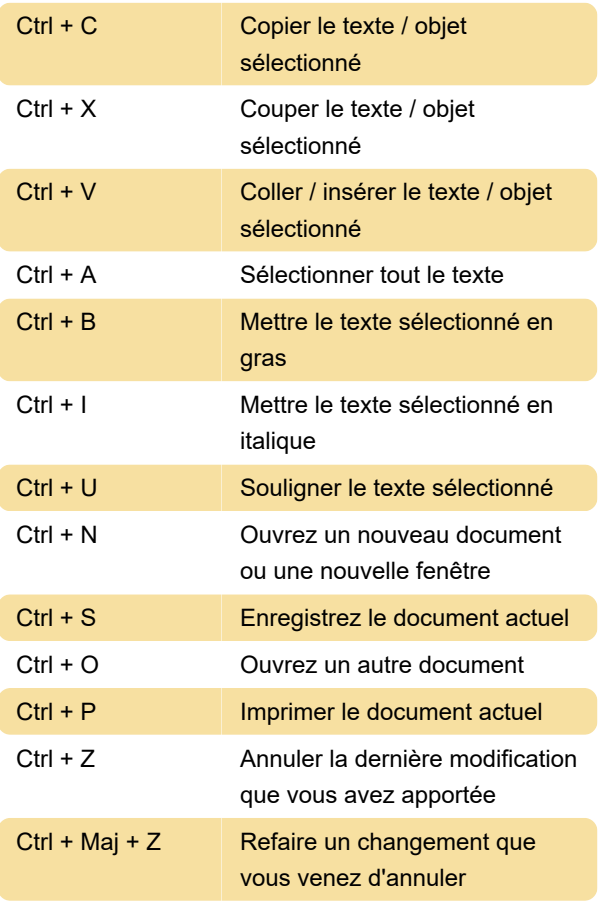